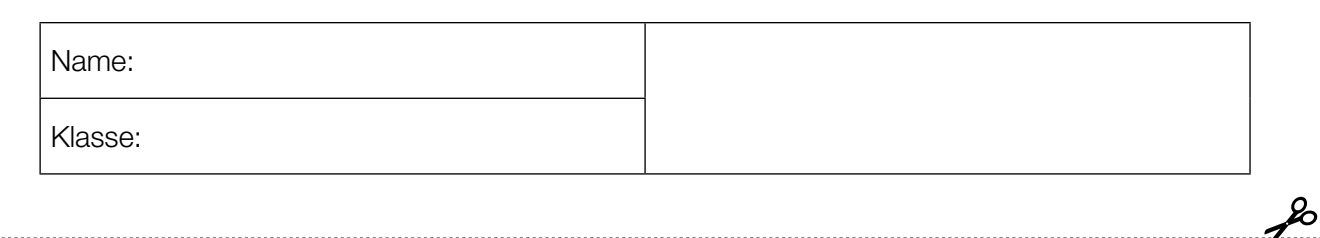

Standardisierte kompetenzorientierte schriftliche Reifeprüfung

AHS

11. Mai 2015

# Mathematik

Teil-1-Aufgaben

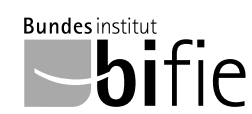

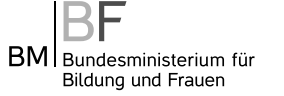

#### Hinweise zur Aufgabenbearbeitung

Sehr geehrte Kandidatin! Sehr geehrter Kandidat!

Das vorliegende Aufgabenheft zu Teil 1 enthält 24 Aufgaben. Die Aufgaben sind unabhängig voneinander bearbeitbar. Ihnen stehen dafür 120 Minuten an reiner Arbeitszeit zur Verfügung.

Verwenden Sie einen nicht radierbaren, blau oder schwarz schreibenden Stift. Bei Konstruktionsaufgaben ist auch die Verwendung eines Bleistifts möglich.

Verwenden Sie zur Bearbeitung ausschließlich dieses Aufgabenheft. Schreiben Sie Ihren Namen auf der ersten Seite des Aufgabenheftes in das dafür vorgesehene Feld.

Alle Antworten müssen in das Aufgabenheft geschrieben werden. In die Beurteilung wird alles einbezogen, was nicht durchgestrichen ist. Die Lösung muss dabei klar ersichtlich sein. Wenn die Lösung nicht klar ersichtlich ist oder verschiedene Lösungen angegeben sind, gilt die Aufgabe als nicht gelöst. Streichen Sie Ihre Notizen durch.

Sie dürfen eine approbierte Formelsammlung sowie die gewohnten elektronischen Hilfsmittel verwenden.

Das Aufgabenheft ist abzugeben.

#### **Beurteilung**

Jede Aufgabe in Teil 1 wird mit 0 Punkten oder 1 Punkt bewertet, jede Teilaufgabe in Teil 2 mit 0, 1 oder 2 Punkten. Die mit A gekennzeichneten Aufgabenstellungen werden mit 0 Punkten oder 1 Punkt bewertet.

– Werden im Teil 1 mindestens 16 von 24 Aufgaben richtig gelöst, wird die Arbeit positiv bewertet.

– Werden im Teil 1 weniger als 16 von 24 Aufgaben richtig gelöst, werden mit A markierte Aufgabenstellungen aus Teil 2 zum Ausgleich (für den laut LBVO "wesentlichen Bereich") herangezogen.

Werden unter Berücksichtigung der mit A markierten Aufgabenstellungen aus Teil 2 mindestens 16 Aufgaben richtig gelöst, wird die Arbeit positiv bewertet.

Werden auch unter Berücksichtigung der mit A markierten Aufgabenstellungen aus Teil 2 weniger als 16 Aufgaben richtig gelöst, wird die Arbeit mit "Nicht genügend" beurteilt.

– Werden im Teil 1 mindestens 16 Punkte (mit Berücksichtigung der Ausgleichspunkte A ) erreicht, so gilt folgender Beurteilungsschlüssel:

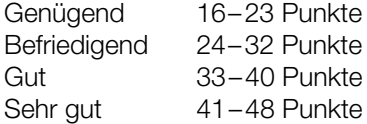

#### Erläuterung der Antwortformate

Die Aufgaben haben einerseits freie Antwortformate; dabei schreiben Sie Ihre Antwort direkt unter die jeweilige Aufgabenstellung in das Aufgabenheft. Weitere Antwortformate, die in der Klausur zum Einsatz kommen können, werden im Folgenden vorgestellt:

Zuordnungsformat: Dieses Antwortformat ist durch mehrere Aussagen (bzw. Tabellen oder Abbildungen) gekennzeichnet, denen mehrere Antwortmöglichkeiten gegenüberstehen. Bearbeiten Sie Aufgaben dieses Formats korrekt, indem Sie die Antwortmöglichkeiten durch Eintragen der entsprechenden Buchstaben den jeweils zutreffenden Aussagen zuordnen!

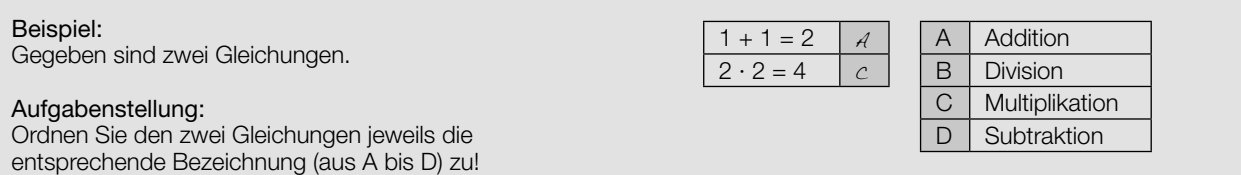

Konstruktionsformat: Eine Aufgabe und deren Aufgabenstellung sind vorgegeben. Die Aufgabe erfordert die Ergänzung von Punkten, Geraden und/oder Kurven im Aufgabenheft.

#### Beispiel:

Gegeben ist eine lineare Funktion f mit  $f(x) = k \cdot x + d$ .

#### Aufgabenstellung:

Zeichnen Sie den Graphen einer linearen Funktion mit den Bedingungen  $k = -2$  und  $d > 0$  in das vorgegebene Koordinatensystem ein!

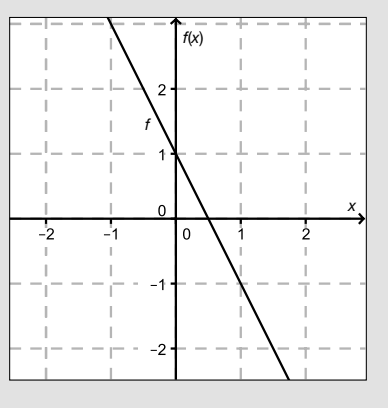

Multiple-Choice-Format in der Variante "1 aus 6": Dieses Antwortformat ist durch einen Fragenstamm und sechs Antwortmöglichkeiten gekennzeichnet, wobei eine Antwortmöglichkeit auszuwählen ist. Bearbeiten Sie Aufgaben dieses Formats korrekt, indem Sie die einzige zutreffende Antwortmöglichkeit ankreuzen!

Beispiel: Welche Gleichung ist korrekt?

Aufgabenstellung: Kreuzen Sie die zutreffende Gleichung an!

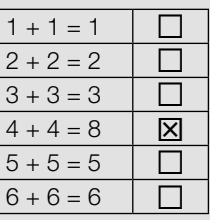

Multiple-Choice-Format in der Variante "2 aus 5": Dieses Antwortformat ist durch einen Fragenstamm und fünf Antwortmöglichkeiten gekennzeichnet, wobei zwei Antwortmöglichkeiten auszuwählen sind. Bearbeiten Sie Aufgaben dieses Formats korrekt, indem Sie die beiden zutreffenden Antwortmöglichkeiten ankreuzen!

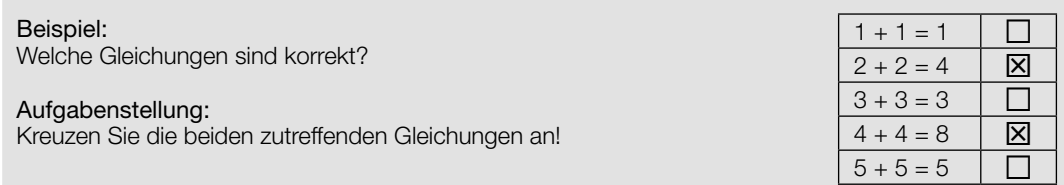

Multiple-Choice-Format in der Variante "x aus 5": Dieses Antwortformat ist durch einen Fragenstamm und fünf Antwortmöglichkeiten gekennzeichnet, wobei eine, zwei, drei, vier oder fünf Antwortmöglichkeiten auszuwählen sind. In der Aufgabenstellung finden Sie stets die Aufforderung "Kreuzen Sie die zutreffende(n) Aussage(n)/ Gleichung(en)/... an!". Bearbeiten Sie Aufgaben dieses Formats korrekt, indem Sie die zutreffende Antwortmöglichkeit/die zutreffenden Antwortmöglichkeiten ankreuzen!

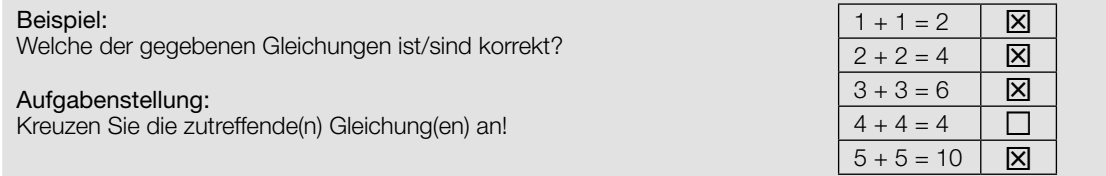

Lückentext: Dieses Antwortformat ist durch einen Satz mit zwei Lücken gekennzeichnet, das heißt, im Aufgabentext sind zwei Stellen ausgewiesen, die ergänzt werden müssen. Für jede Lücke werden je drei Antwortmöglichkeiten vorgegeben. Bearbeiten Sie Aufgaben dieses Formats korrekt, indem Sie die Lücken durch Ankreuzen der beiden zutreffenden Antwortmöglichkeiten füllen!

### Gegeben sind 3 Gleichungen.

#### Aufgabenstellung:

Beispiel:

Ergänzen Sie die Textlücken im folgenden Satz durch Ankreuzen der jeweils richtigen Satzteile so, dass eine korrekte Aussage entsteht!

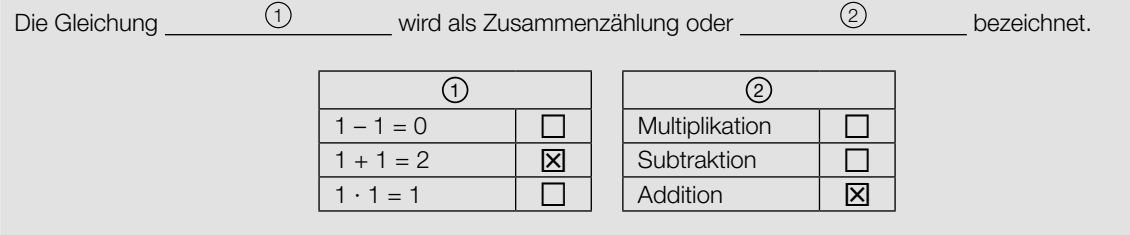

#### So ändern Sie Ihre Antwort bei Aufgaben zum Ankreuzen:

- 1. Übermalen Sie das Kästchen mit der nicht mehr gültigen Antwort.
- 2. Kreuzen Sie dann das gewünschte Kästchen an.

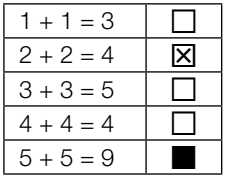

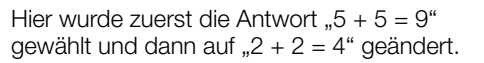

#### So wählen Sie eine bereits übermalte Antwort:

- 1. Übermalen Sie das Kästchen mit der nicht mehr gültigen Antwort.
- 2. Kreisen Sie das gewünschte übermalte Kästchen ein.

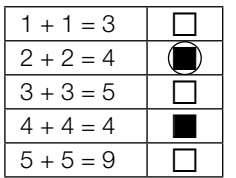

Hier wurde zuerst die Antwort " $2 + 2 = 4$ " übermalt und dann wieder gewählt.

Wenn Sie jetzt noch Fragen haben, wenden Sie sich bitte an Ihre Lehrerin/Ihren Lehrer!

Viel Erfolg bei der Bearbeitung!

#### **Taschengeld**

Tim hat x Wochen lang wöchentlich € 8, y Wochen lang wöchentlich € 10 und z Wochen lang wöchentlich € 12 Taschengeld erhalten.

#### Aufgabenstellung:

Geben Sie in Worten an, was in diesem Zusammenhang durch den Term  $\frac{8x + 10y + 12z}{x + y + z}$  dargestellt wird!

### Fahrenheit und Celsius

Während man in Europa die Temperatur in Grad Celsius (°C) angibt, verwendet man in den USA die Einheit Grad Fahrenheit (°F). Zwischen der Temperatur  $\mathcal{T}_\mathsf{F}$  in °F und der Temperatur  $\mathcal{T}_\mathsf{C}$  in °C besteht ein linearer Zusammenhang.

Für die Umrechnung von °F in °C gelten folgende Regeln:

- 32 °F entsprechen 0 °C.
- Eine Temperaturzunahme um 1 °F entspricht einer Zunahme der Temperatur um  $\frac{5}{9}$  °C.

#### Aufgabenstellung:

Geben Sie eine Gleichung an, die den Zusammenhang zwischen der Temperatur  $T_{_{\mathrm{F}}}$  (°F, Grad Fahrenheit) und der Temperatur  $T_{\rm c}$  (°C, Grad Celsius) beschreibt!

#### Gehälter

Die Gehälter der 8 Mitarbeiter/innen eines Kleinunternehmens sind im Vektor  $G=\begin{pmatrix} G_1 \ G_2 \ \vdots \ G_n \end{pmatrix}$  $G<sub>2</sub>$  $G_8$  darge-<br> $G_8$ stellt.

#### Aufgabenstellung:

Geben Sie an, was der Ausdruck (das Skalarprodukt) G $\cdot$ 

in diesem Kontext bedeutet!

#### Parameterdarstellung einer Geraden

Die zwei Punkte A = (-1|-6|2) und B = (5|-3|-3) liegen auf einer Geraden  $g$  in  $\mathbb{R}^3$ .

#### Aufgabenstellung:

Geben Sie eine Parameterdarstellung dieser Geraden g unter Verwendung der konkreten Koordinaten der Punkte A und B an!

 $g: X = \_$ 

#### Vektoren

Gegeben sind zwei Vektoren  $\vec{a} = \begin{pmatrix} 2 \\ 3 \end{pmatrix}$  und  $\vec{b} = \begin{pmatrix} b_1 \\ -4 \end{pmatrix}$ .

#### Aufgabenstellung:

Bestimmen Sie die unbekannte Koordinate  $b_{_1}$ so, dass die beiden Vektoren  $\vec{a}$  und  $\vec{b}$  normal aufeinander stehen!

 $b_1 =$ 

#### **Sehwinkel**

Der Sehwinkel ist derjenige Winkel, unter dem ein Objekt von einem Beobachter wahrgenommen wird. Die nachstehende Abbildung verdeutlicht den Zusammenhang zwischen dem Sehwinkel  $\alpha$ , der Entfernung  $r$  und der realen ("wahren") Ausdehnung  $g$  eines Objekts in zwei Dimensionen.

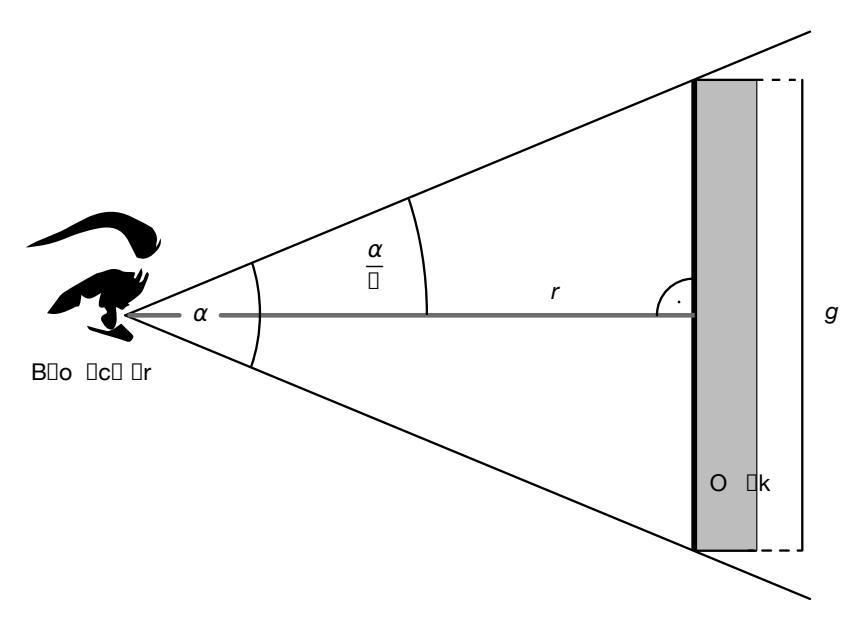

Quelle: http://upload.wikimedia.org/wikipedia/commons/d/d3/ScheinbareGroesse.png [22.01.2015] (adaptiert)

#### Aufgabenstellung:

Geben Sie eine Formel an, mit der die reale Ausdehnung g dieses Objekts mithilfe von  $\alpha$  und r berechnet werden kann!

 $g =$ 

#### Volumen eines Drehkegels

Das Volumen V eines Drehkegels hängt vom Radius r und der Höhe h ab. Es wird durch die Formel  $V = \frac{1}{3} \cdot r^2 \cdot \pi \cdot h$  beschrieben.

#### Aufgabenstellung:

Eine der nachstehenden Abbildungen stellt die Abhängigkeit des Volumens eines Drehkegels vom Radius bei konstanter Höhe dar.

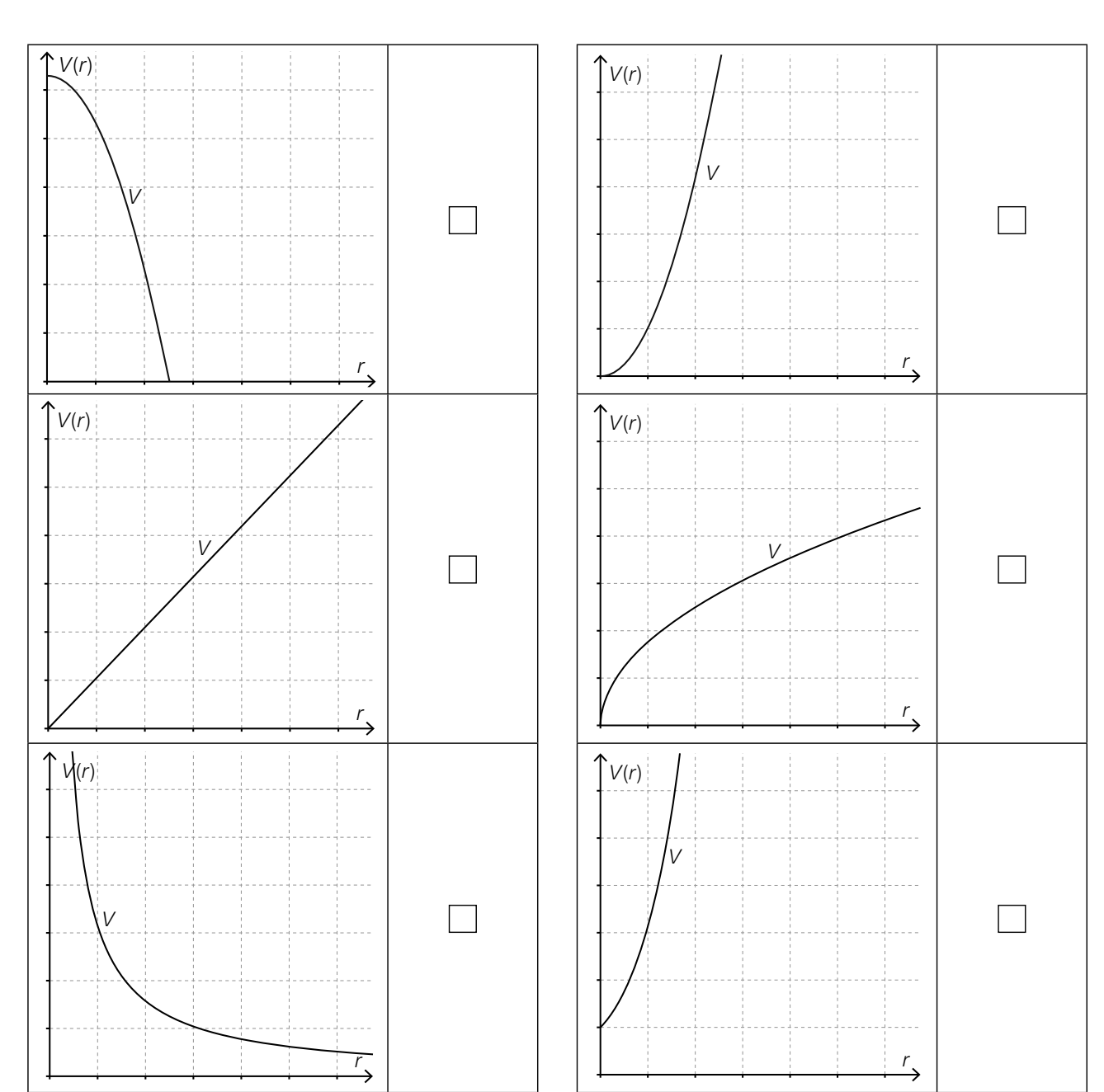

Kreuzen Sie die entsprechende Abbildung an!

#### Lorenz-Kurve

Die in der unten stehenden Abbildung dargestellte Lorenz-Kurve kann als Graph einer Funktion f verstanden werden, die gewissen Bevölkerungsanteilen deren jeweiligen Anteil am Gesamteinkommen zuordnet.

Dieser Lorenz-Kurve kann man z.B. entnehmen, dass die einkommensschwächsten 80 % der Bevölkerung über ca. 43 % des Gesamteinkommens verfügen. Das bedeutet zugleich, dass die einkommensstärksten 20 % der Bevölkerung über ca. 57 % des Gesamteinkommens verfügen.

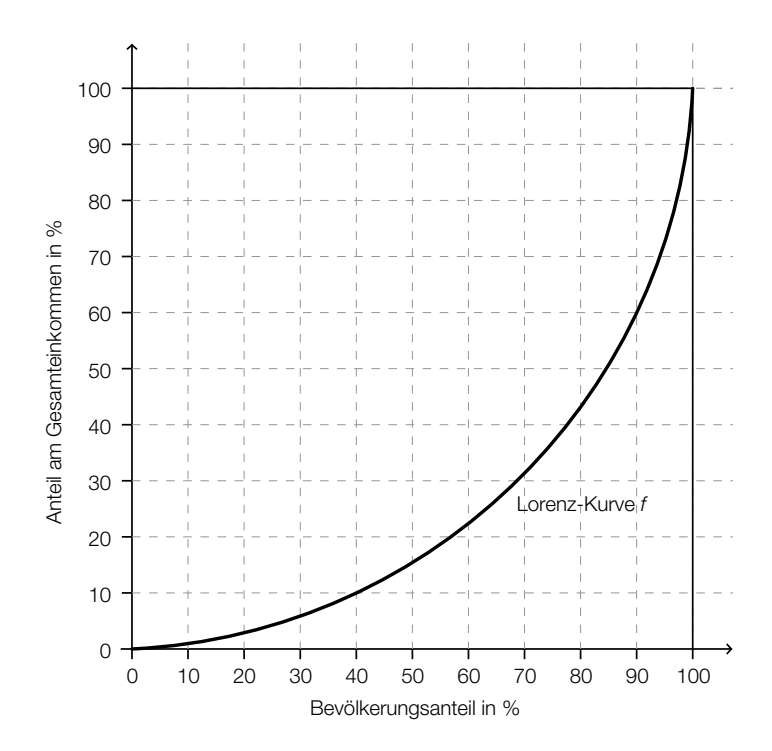

Quelle: http://www.lai.fu-berlin.de/e-learning/projekte/vwl\_basiswissen/Umverteilung/Gini\_Koeffizient/index.html [21.01.2015] (adaptiert)

#### Aufgabenstellung:

Kreuzen Sie die beiden für die oben dargestellte Lorenz-Kurve zutreffenden Aussagen an!

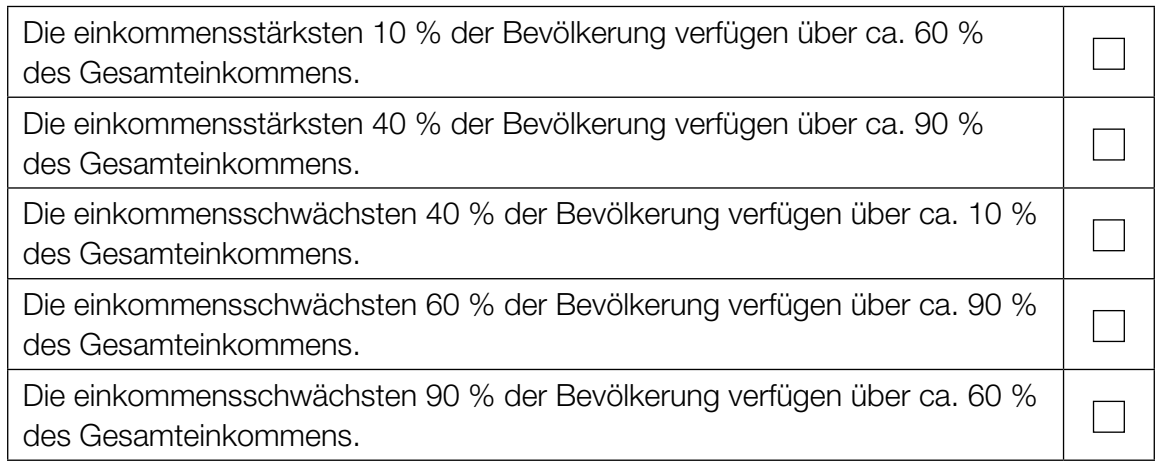

#### Den Graphen einer Polynomfunktion skizzieren

Eine Polynomfunktion f hat folgende Eigenschaften:

- Die Funktion ist für  $x \le 0$  streng monoton steigend.
- Die Funktion ist im Intervall [0; 3] streng monoton fallend.
- Die Funktion ist für  $x \geq 3$  streng monoton steigend.
- Der Punkt  $P = (0|1)$  ist ein lokales Maximum (Hochpunkt).
- Die Stelle 3 ist eine Nullstelle.

#### Aufgabenstellung:

Erstellen Sie anhand der gegebenen Eigenschaften eine Skizze eines möglichen Funktionsgraphen von  $f$  im Intervall  $[-2; 4]$ !

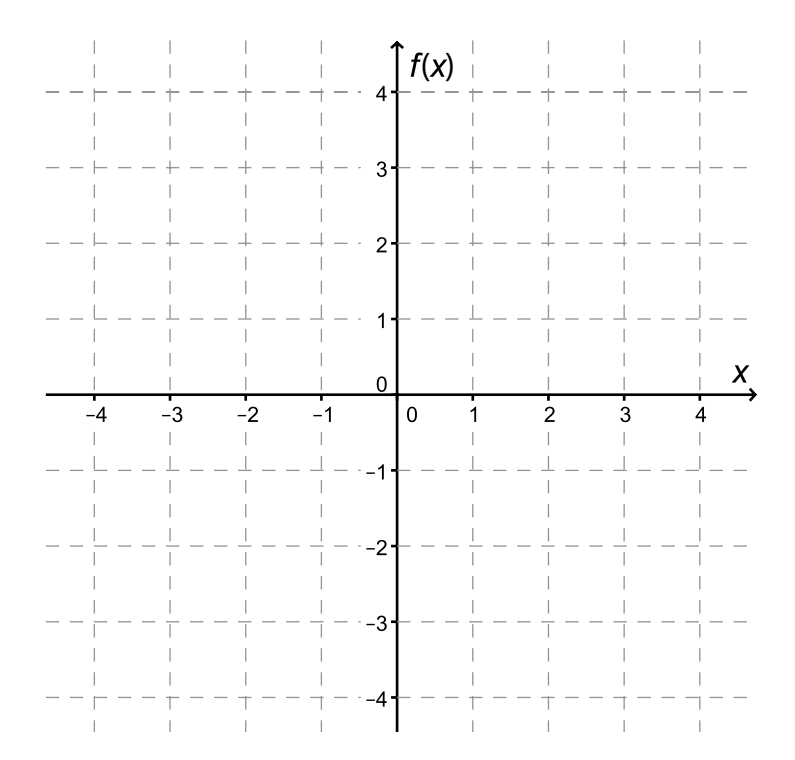

### Produktionskosten

Ein Betrieb gibt für die Abschätzung der Gesamtkosten  $K(x)$  für x produzierte Stück einer Ware folgende Gleichung an:  $K(x) = 25x + 12000$ .

#### Aufgabenstellung:

Interpretieren Sie die beiden Zahlenwerte 25 und 12 000 in diesem Kontext!

#### **Technetium**

Für eine medizinische Untersuchung wird das radioaktive Isotop  $\frac{99m}{43}$ Tc (Technetium) künstlich hergestellt. Dieses Isotop hat eine Halbwertszeit von 6,01 Stunden.

#### Aufgabenstellung:

Geben Sie an, wie lange es dauert, bis von einer bestimmten Ausgangsmenge Technetiums nur noch ein Viertel vorhanden ist!

#### Sinusfunktion

Die nachstehende Abbildung zeigt den Graphen einer Funktion f mit  $f(x) = a \cdot \sin(b \cdot x)$ mit  $a, b \in \mathbb{R}$ .

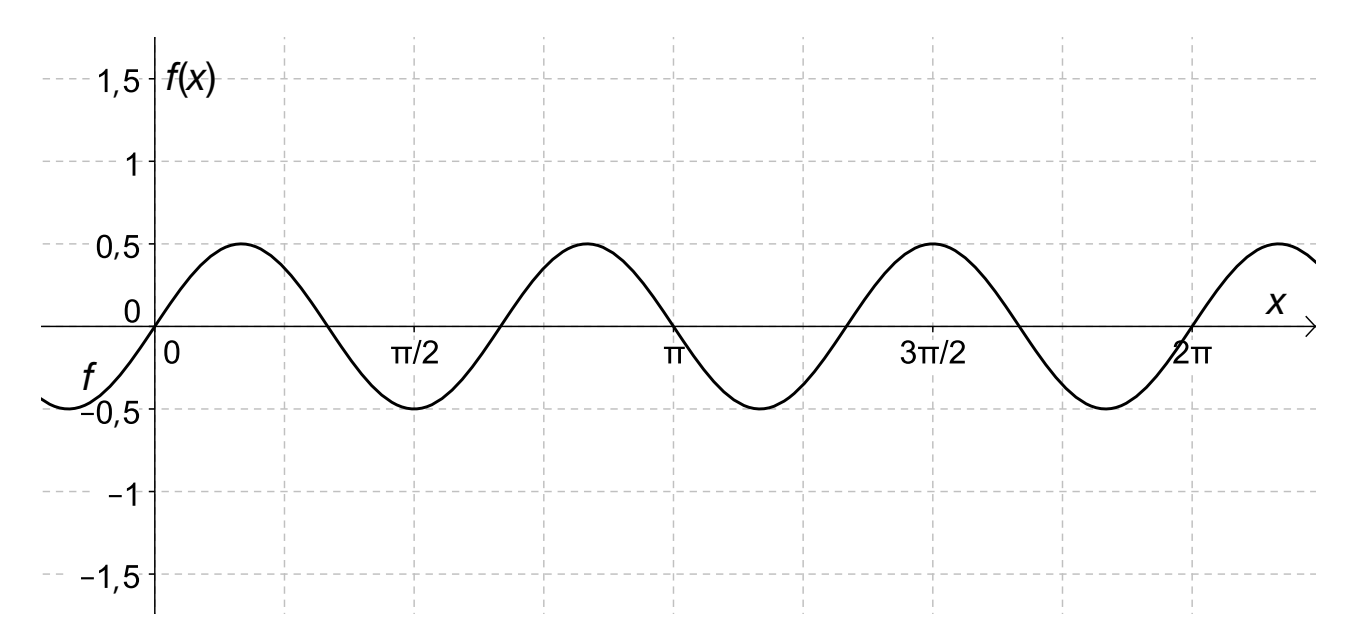

#### Aufgabenstellung:

Geben Sie die für den abgebildeten Graphen passenden Parameterwerte von f an!

 $a =$ 

 $b = \begin{array}{c} \hline \end{array}$ 

#### Preisänderungen

Ein Fernsehgerät wurde im Jahr 2012 zum Preis  $P_{\rm o}$  verkauft, das gleiche Gerät wurde im Jahr 2014 zum Preis  $P_{\scriptscriptstyle 2}$  verkauft.

#### Aufgabenstellung:

Ergänzen Sie die Textlücken im folgenden Satz durch Ankreuzen der jeweils richtigen Satzteile so, dass eine korrekte Aussage entsteht!

Der Term  $\frac{1}{2}$  gibt die absolute Preisänderung von 2012 auf 2014 an, der Term 2 die relative Preisänderung von 2012 auf 2014.

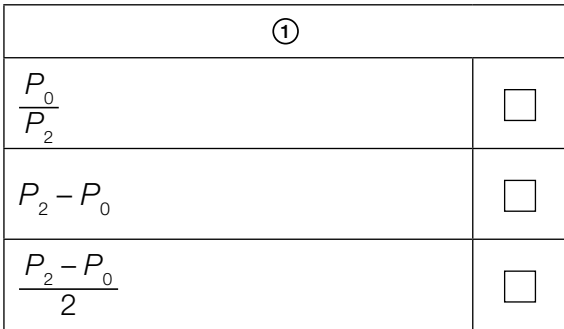

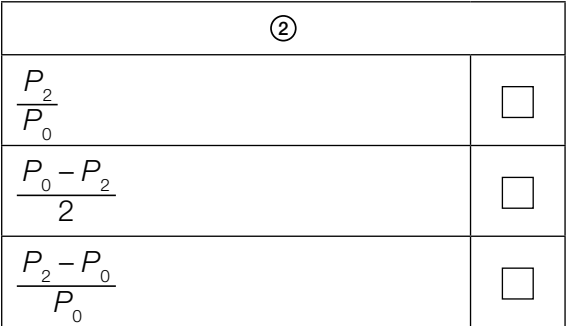

### Mittlere Änderungsrate der Temperatur

Ein bestimmter Temperaturverlauf wird modellhaft durch eine Funktion T beschrieben. Die Funktion T: [0; 60]  $\rightarrow \mathbb{R}$  ordnet jedem Zeitpunkt t eine Temperatur T(t) zu. Dabei wird t in Minuten und  $T(t)$  in Grad Celsius angegeben.

#### Aufgabenstellung:

Stellen Sie die mittlere Änderungsrate D der Temperatur im Zeitintervall [20; 30] durch einen Term dar!

 $D = \begin{array}{cccccc} D & \text{if} & \text{if} & \text{if} & \text{if} & \text{if} & \text{if} & \text{if} \\ \text{if} & \text{if} & \text{if} & \text{if} & \text{if} & \text{if} & \text{if} & \text{if} & \text{if} \\ \text{if} & \text{if} & \text{if} & \text{if} & \text{if} & \text{if} & \text{if} & \text{if} & \text{if} & \text{if} \\ \text{if} & \text{if} & \text{if} & \text{if} & \text{if} & \text{if} & \text{if} & \text{if} & \text{if$ 

### Kredit

Ein langfristiger Kredit soll mit folgenden Bedingungen getilgt werden: Der offene Betrag wird am Ende eines jeden Jahres mit 5 % verzinst, danach wird jeweils eine Jahresrate von € 20.000 zurückgezahlt.

#### Aufgabenstellung:

 $y_{_2}$  stellt die Restschuld nach Bezahlung der zweiten Rate zwei Jahre nach Kreditaufnahme dar,  $\bm y_3^{}$  die Restschuld nach Bezahlung der dritten Rate ein Jahr später. Stellen Sie  $y_{_3}$  in Abhängigkeit von  $y_{_2}$  dar!

y3 = \_\_\_\_\_\_\_\_\_\_\_\_\_\_\_\_\_\_\_\_\_\_\_\_\_\_\_\_\_\_\_\_

### Zusammenhang zwischen Funktion und Ableitungsfunktion

In der folgenden Abbildung ist der Graph einer Polynomfunktion f dargestellt:

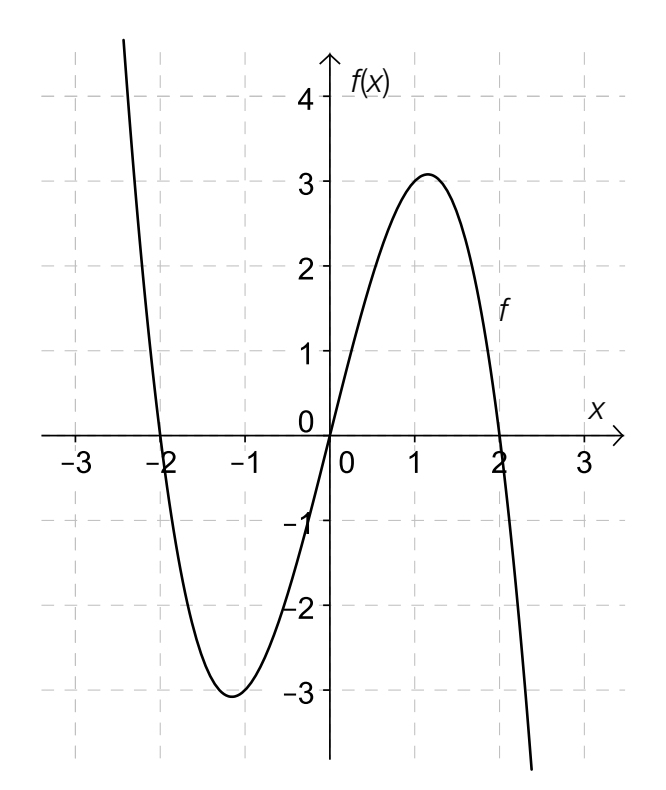

#### Aufgabenstellung:

Ergänzen Sie die Textlücken im folgenden Satz durch Ankreuzen der jeweils richtigen Satzteile so, dass eine korrekte Aussage entsteht!

Die erste Ableitung der Funktion f ist  $\frac{1}{2}$  , und daraus folgt:  $\frac{2}{2}$ 

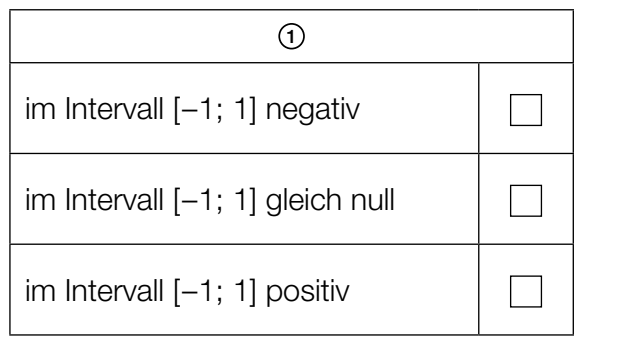

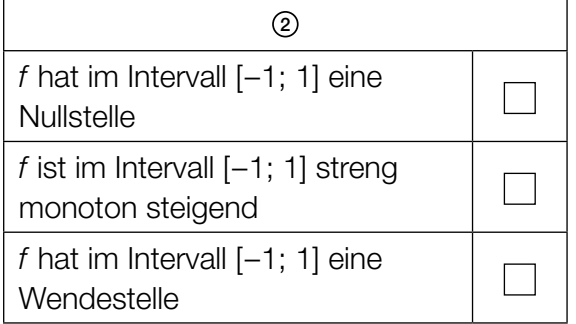

#### Graph einer Ableitungsfunktion

Die nachstehende Abbildung zeigt den Graphen der Ableitungsfunktion f' mit f'(x) =  $\frac{1}{4} \cdot x^2 - \frac{1}{2} \cdot x - 2$ einer Polynomfunktion f.

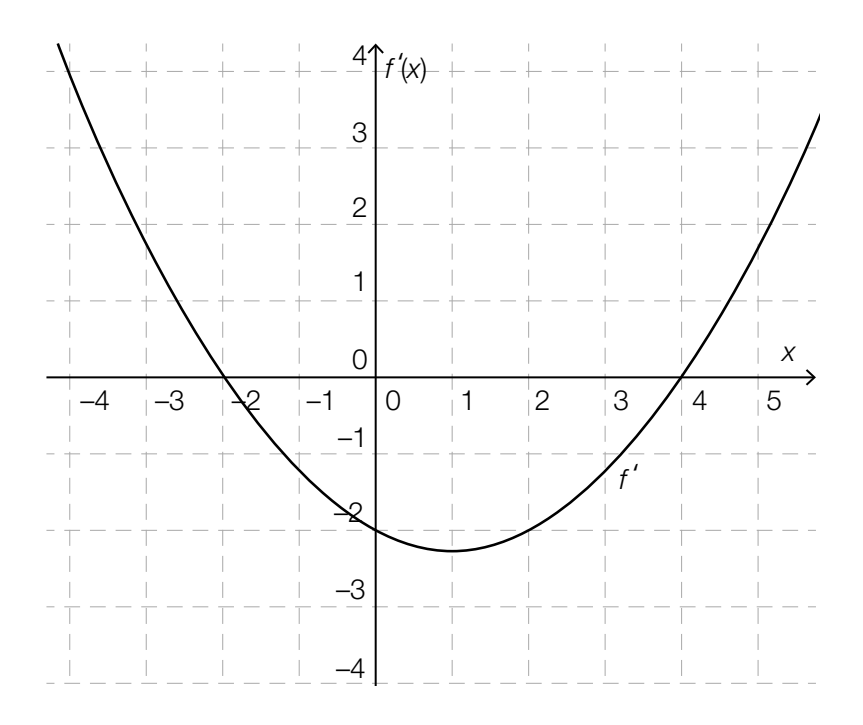

#### Aufgabenstellung:

Welche der folgenden Aussagen über die Funktion f sind richtig? Kreuzen Sie die beiden zutreffenden Aussagen an!

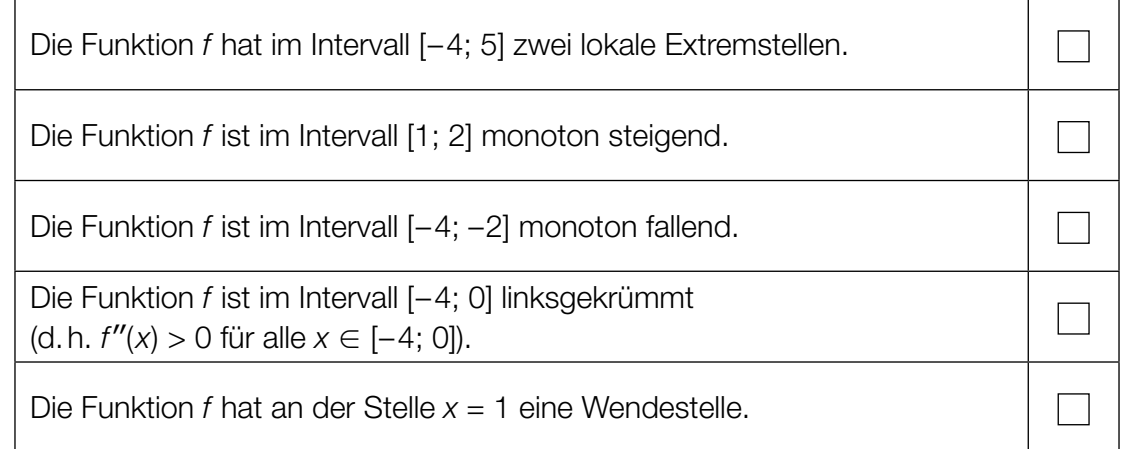

### Integral einer Funktion f

Die nachstehende Abbildung zeigt den Graphen der Polynomfunktion f. Alle Nullstellen sind ganzzahlig. Die Fläche, die vom Graphen der Funktion f und der x-Achse begrenzt wird, ist schraffiert dargestellt. A bezeichnet die Summe der beiden schraffierten Flächeninhalte.

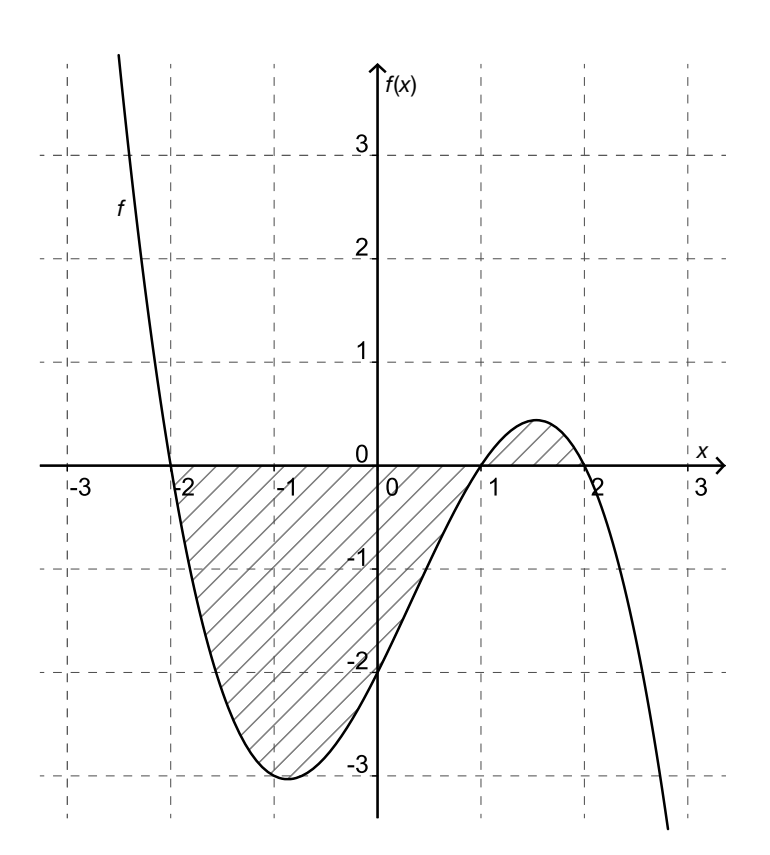

#### Aufgabenstellung:

Geben Sie einen korrekten Ausdruck für A mithilfe der Integralschreibweise an!

 $A =$ 

#### Internetplattform

Die Nutzung einer bestimmten Internetplattform durch Jugendliche wird für Mädchen und Burschen getrennt untersucht. Dabei wird erfasst, wie oft die befragten Jugendlichen diese Plattform pro Woche besuchen. Die nachstehenden Kastenschaubilder (Boxplots) zeigen das Ergebnis der Untersuchung.

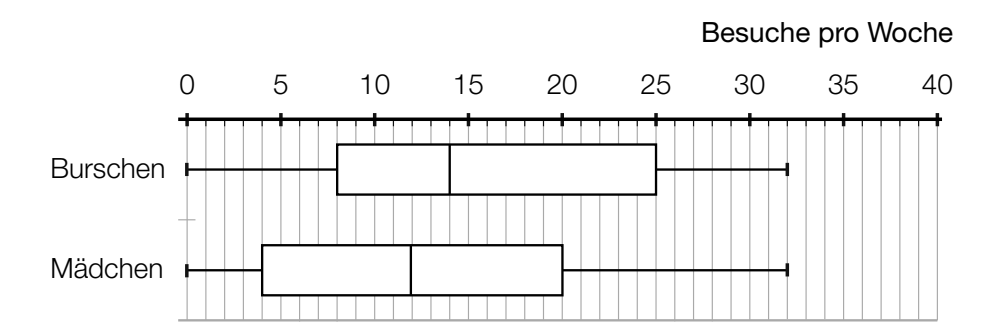

#### Aufgabenstellung:

Kreuzen Sie die beiden zutreffenden Aussagen an!

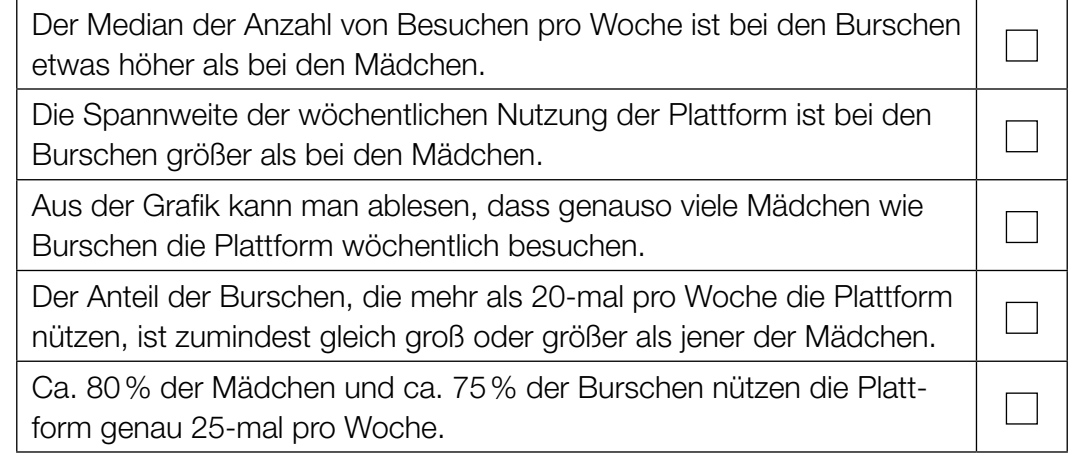

#### Nettojahreseinkommen

Im Jahre 2012 gab es in Österreich unter den etwas mehr als 4 Millionen unselbstständig Erwerbstätigen (ohne Lehrlinge) 40% Arbeiterinnen und Arbeiter, 47% Angestellte, 8% Vertragsbedienstete und 5% Beamtinnen und Beamte (Prozentzahlen gerundet).

Die folgende Tabelle zeigt deren durchschnittliches Nettojahreseinkommen (arithmetisches Mittel).

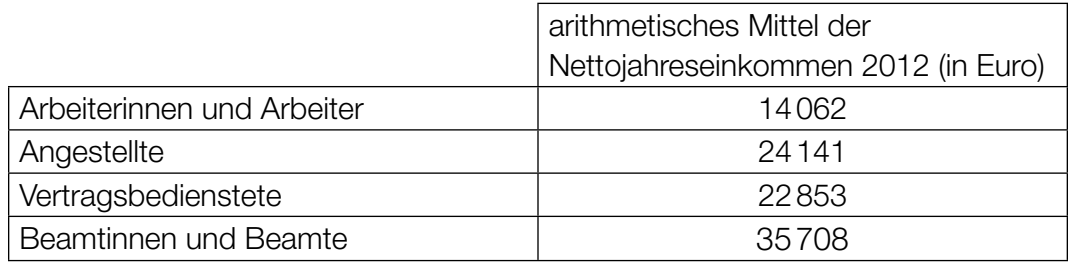

Datenquelle: Statistik Austria (Hrsg.) (2014). Statistisches Jahrbuch Österreichs 2015. Wien: Verlag Österreich. S. 246.

#### Aufgabenstellung:

Ermitteln Sie das durchschnittliche Nettojahreseinkommen (arithmetisches Mittel) aller in Österreich unselbstständig Erwerbstätigen (ohne Lehrlinge)!

#### Mehrere Wahrscheinlichkeiten

In einer Unterrichtsstunde sind 15 Schülerinnen und 10 Schüler anwesend. Die Lehrperson wählt für Überprüfungen nacheinander zufällig drei verschiedene Personen aus dieser Schulklasse aus. Jeder Prüfling wird nur einmal befragt.

#### Aufgabenstellung:

Kreuzen Sie die beiden zutreffenden Aussagen an!

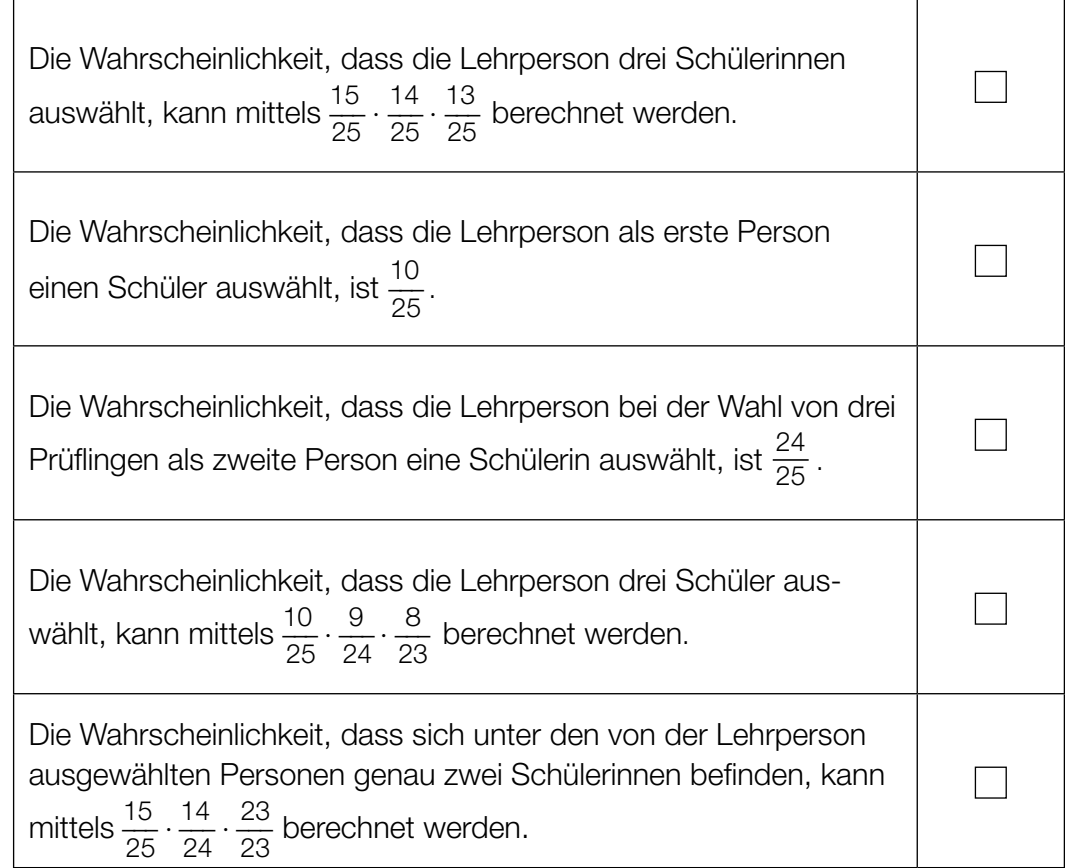

### Elfmeterschießen

In einer Fußballmannschaft stehen elf Spieler als Elfmeterschützen zur Verfügung.

#### Aufgabenstellung:

Deuten Sie den Ausdruck $\binom{11}{5}$  im gegebenen Kontext!

#### Erwartungswert des Gewinns

Bei einem Gewinnspiel gibt es 100 Lose. Der Lospreis beträgt € 5. Für den Haupttreffer werden € 100 ausgezahlt, für zwei weitere Treffer werden je € 50 ausgezahlt und für fünf weitere Treffer werden je € 20 ausgezahlt. Für alle weiteren Lose wird nichts ausgezahlt. Unter Gewinn versteht man Auszahlung minus Lospreis.

#### Aufgabenstellung:

Berechnen Sie den Erwartungswert des Gewinns aus der Sicht einer Person, die ein Los kauft!

### Tennisspiel

Stefan und Helmut spielen im Training 5 Sätze Tennis. Stefan hat eine konstante Gewinnwahrscheinlichkeit von 60 % für jeden gespielten Satz.

#### Aufgabenstellung:

Es wird folgender Wert berechnet:

$$
\binom{5}{3} \cdot 0,4^3 \cdot 0,6^2 = 0,2304
$$

Geben Sie an, was dieser Wert im Zusammenhang mit der Angabe aussagt!

öffentliches Dokument